# **Bit flipping decoding: example**

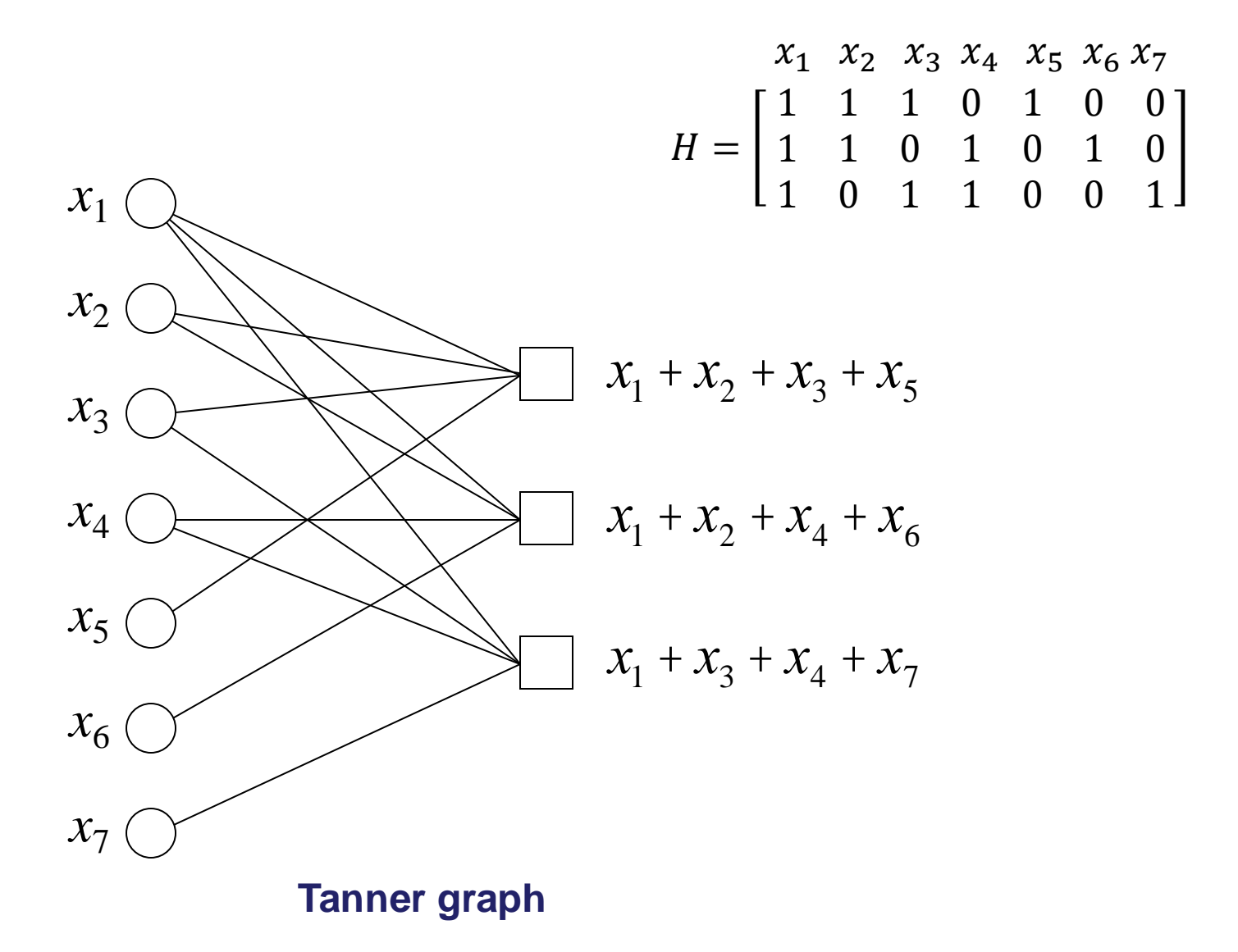

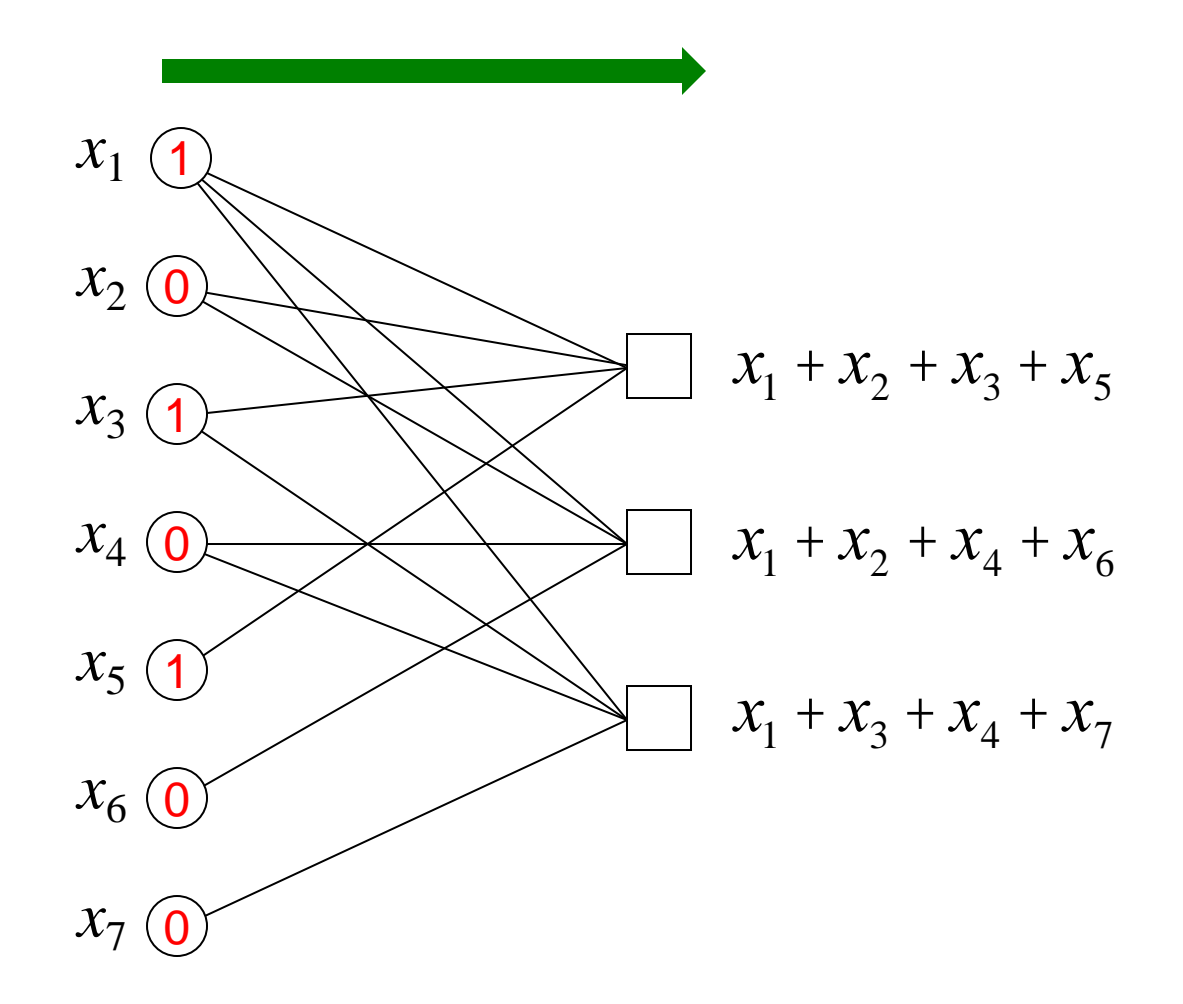

#### **Received word**

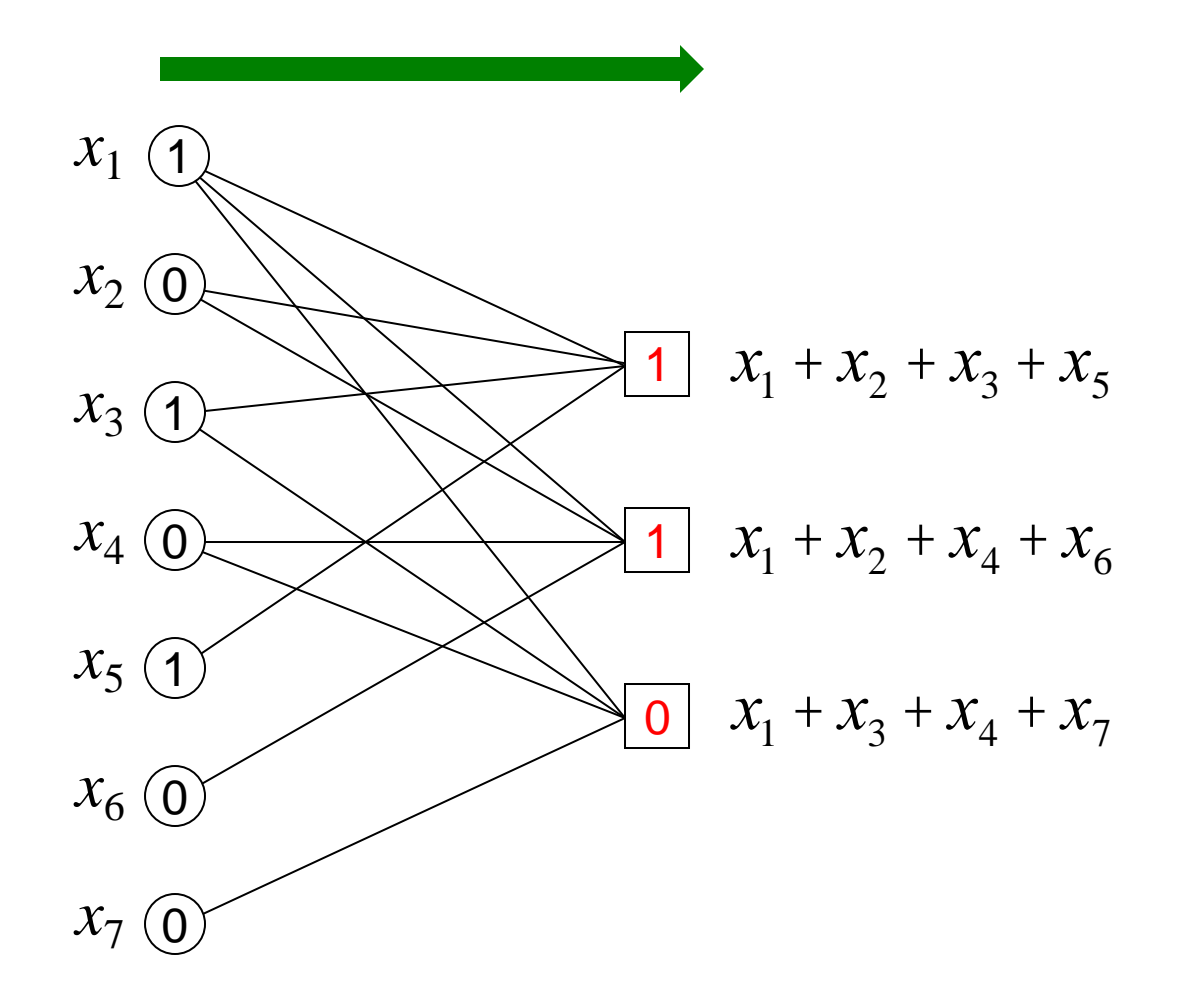

# **Compute checks**

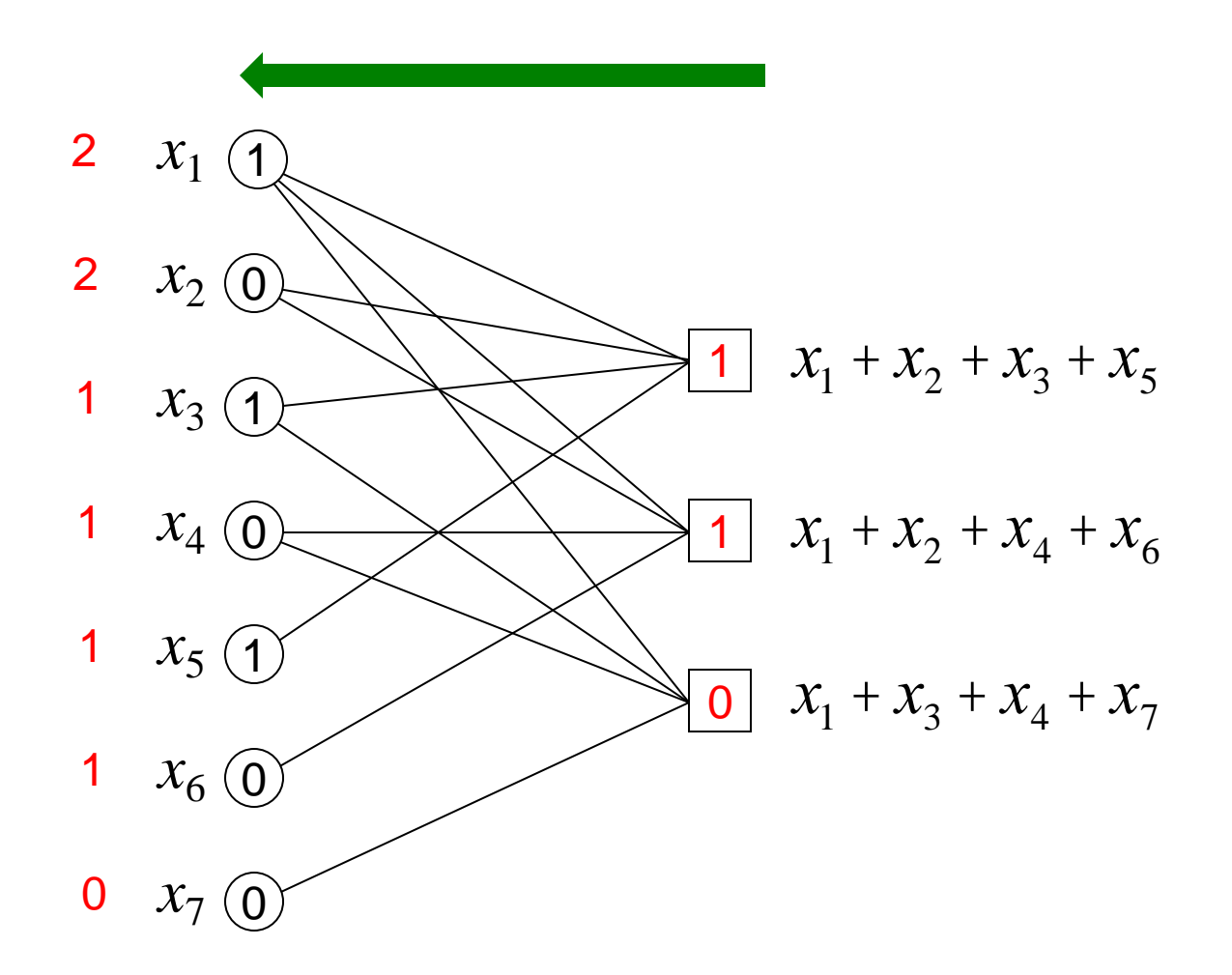

**Count number of unsatisfied checks for each code symbol**

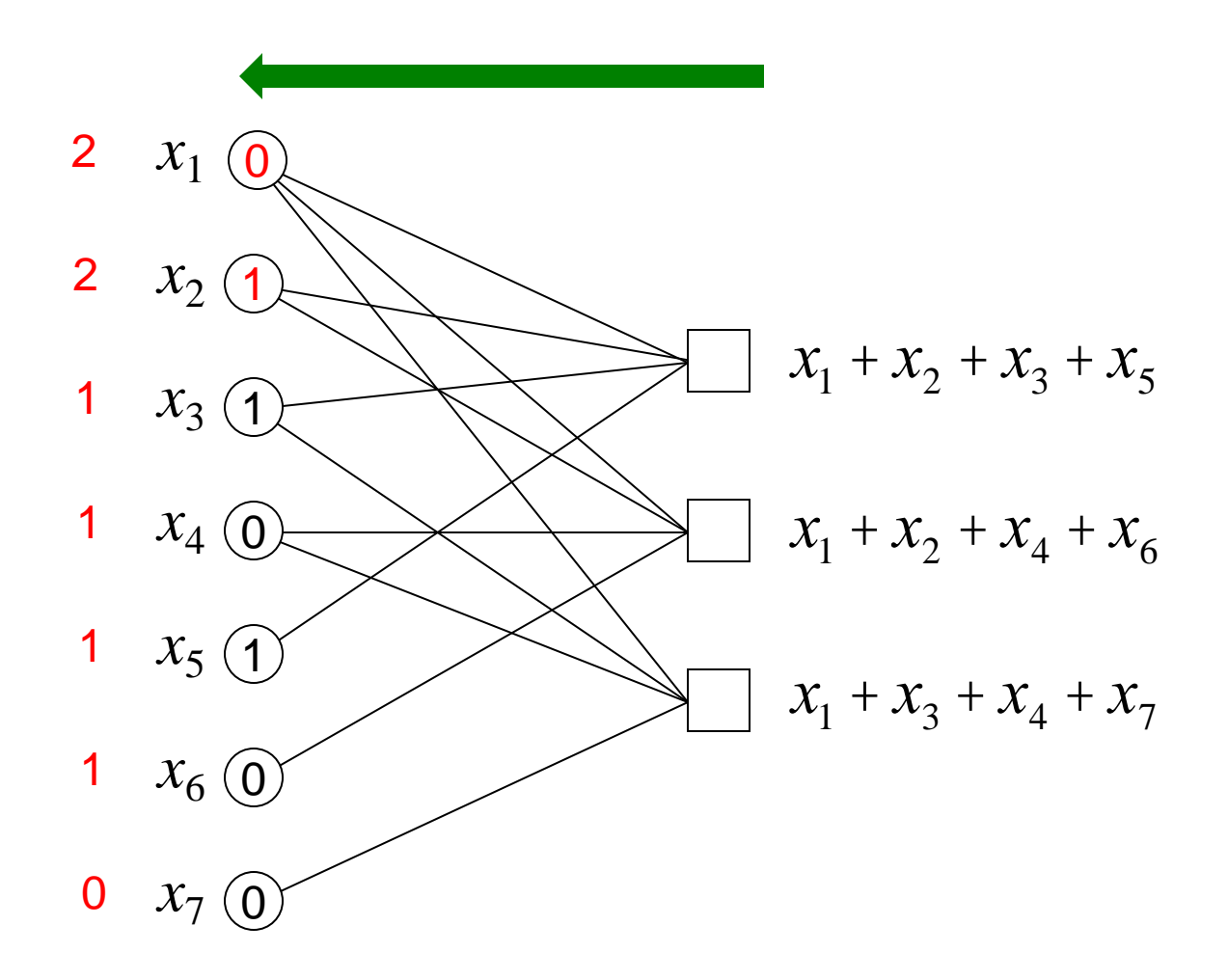

## **Flip worst offenders**

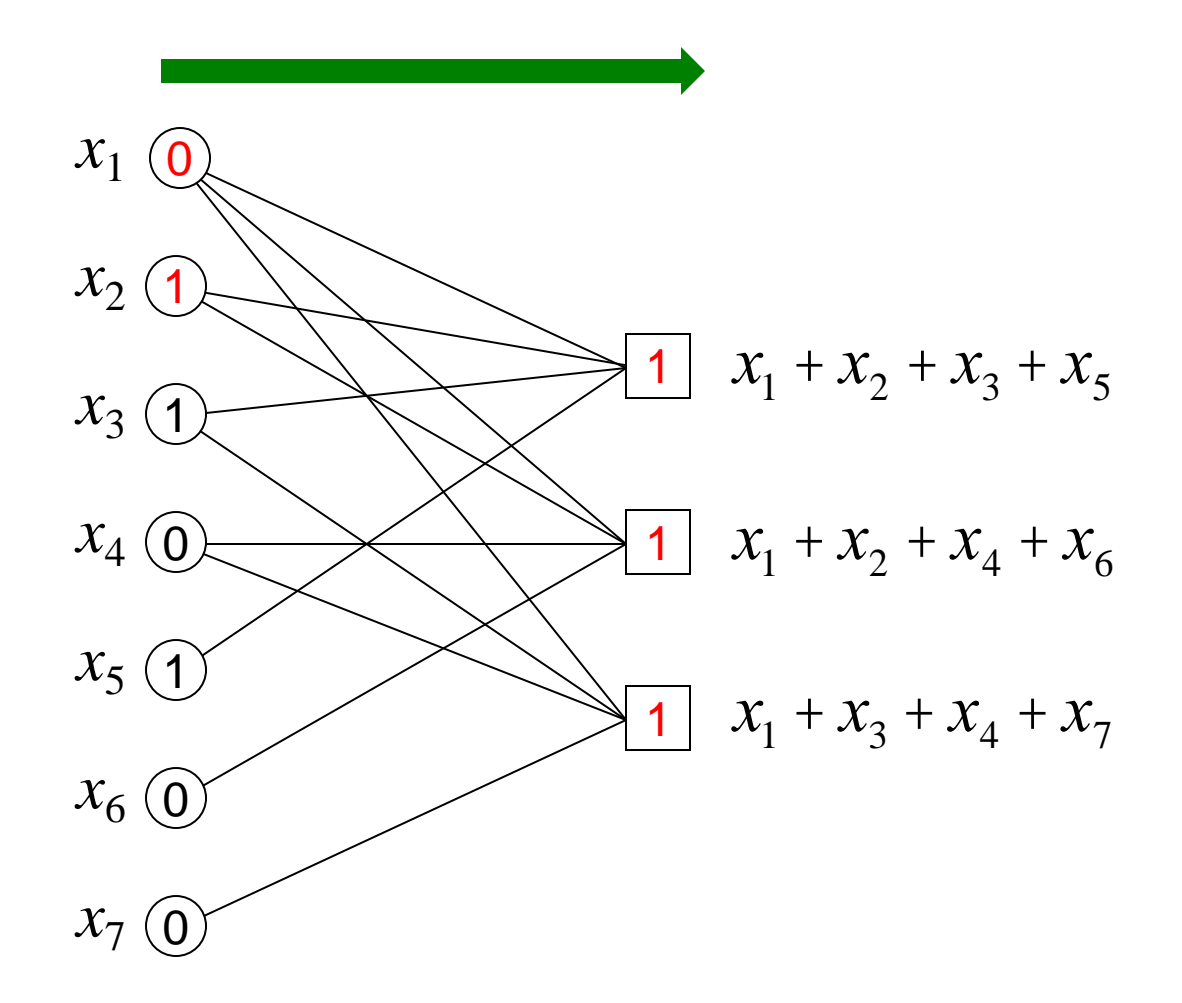

## **Recompute checks**

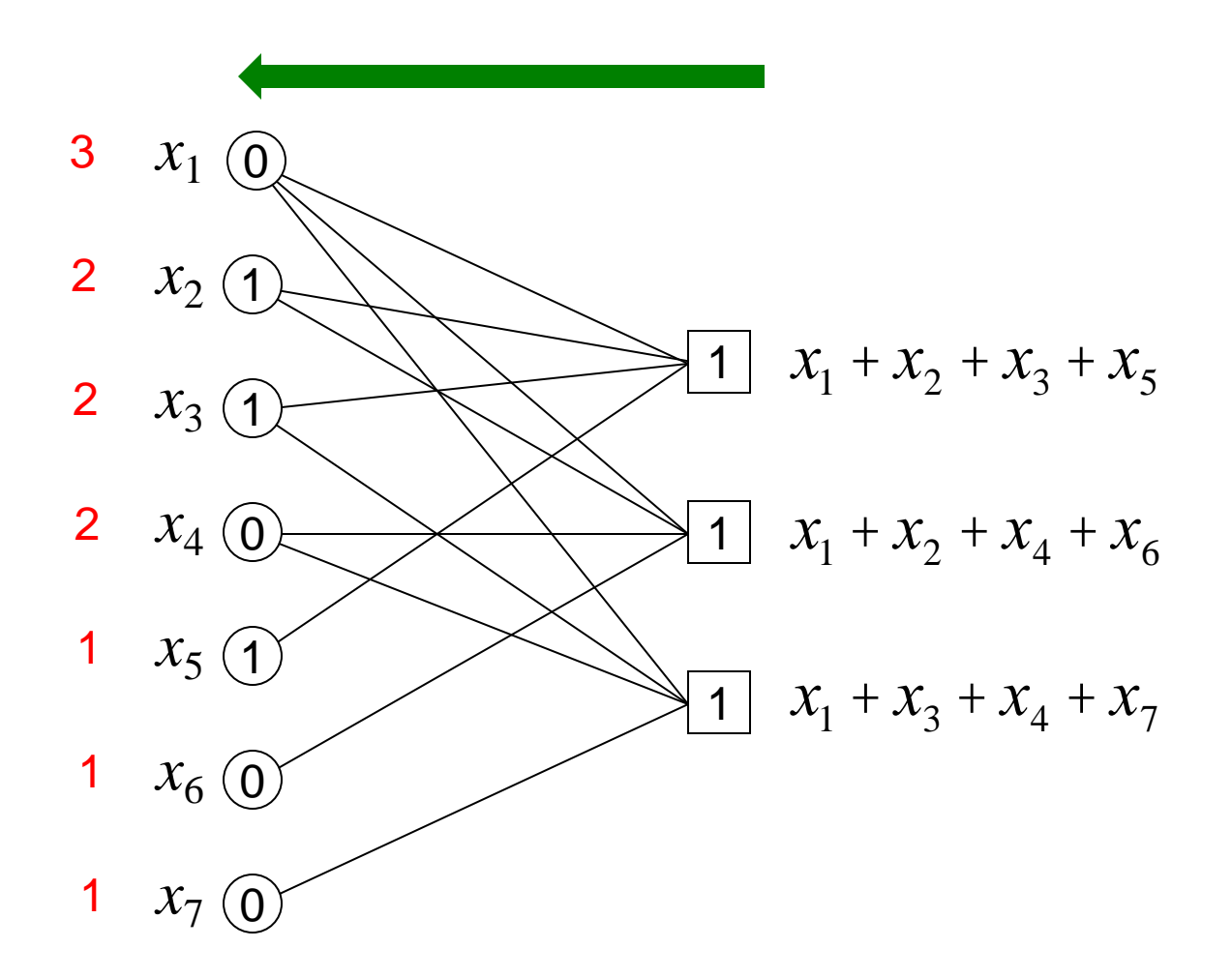

**Count number of unsatisfied checks for each code symbol**

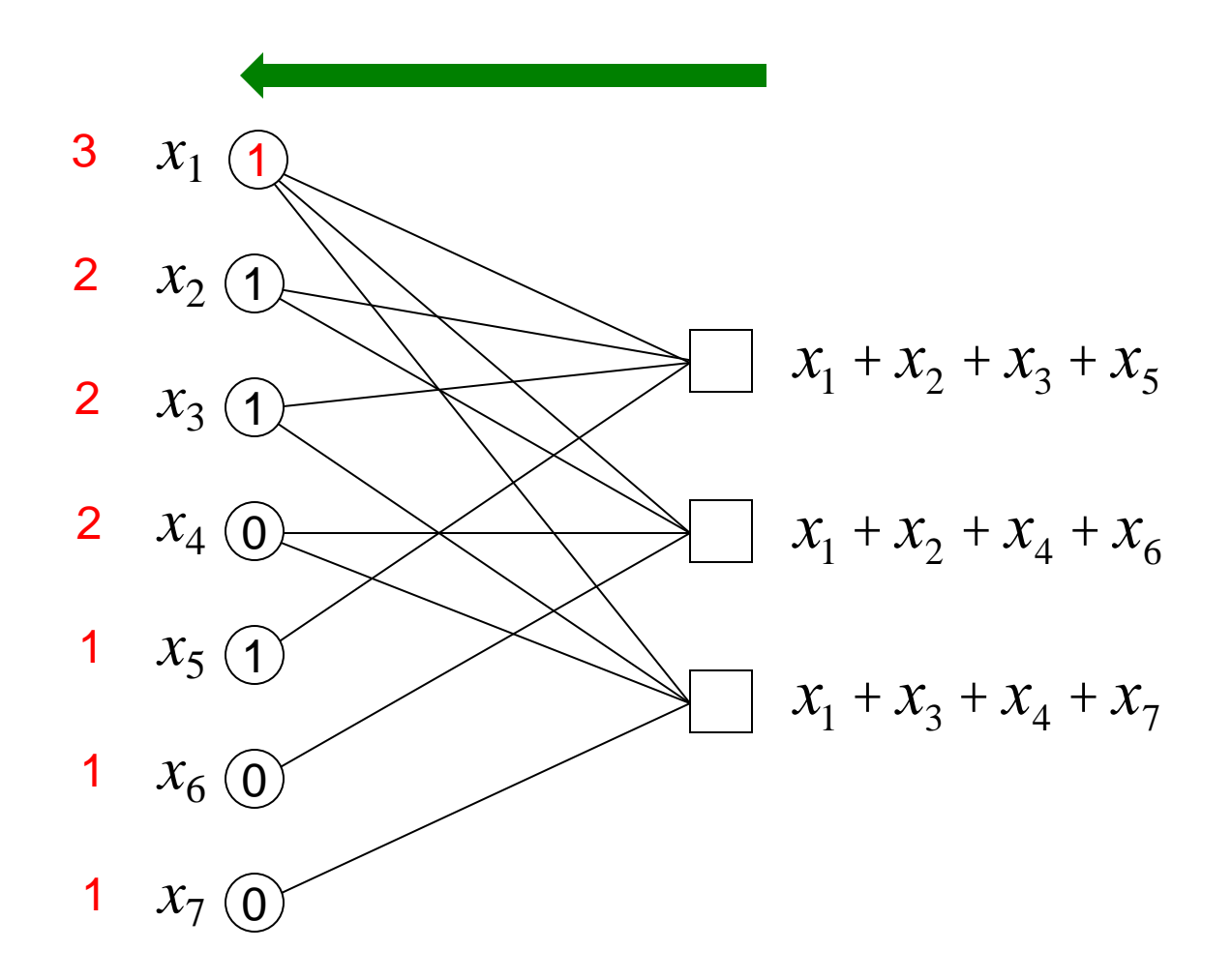

## **Flip worst offenders**

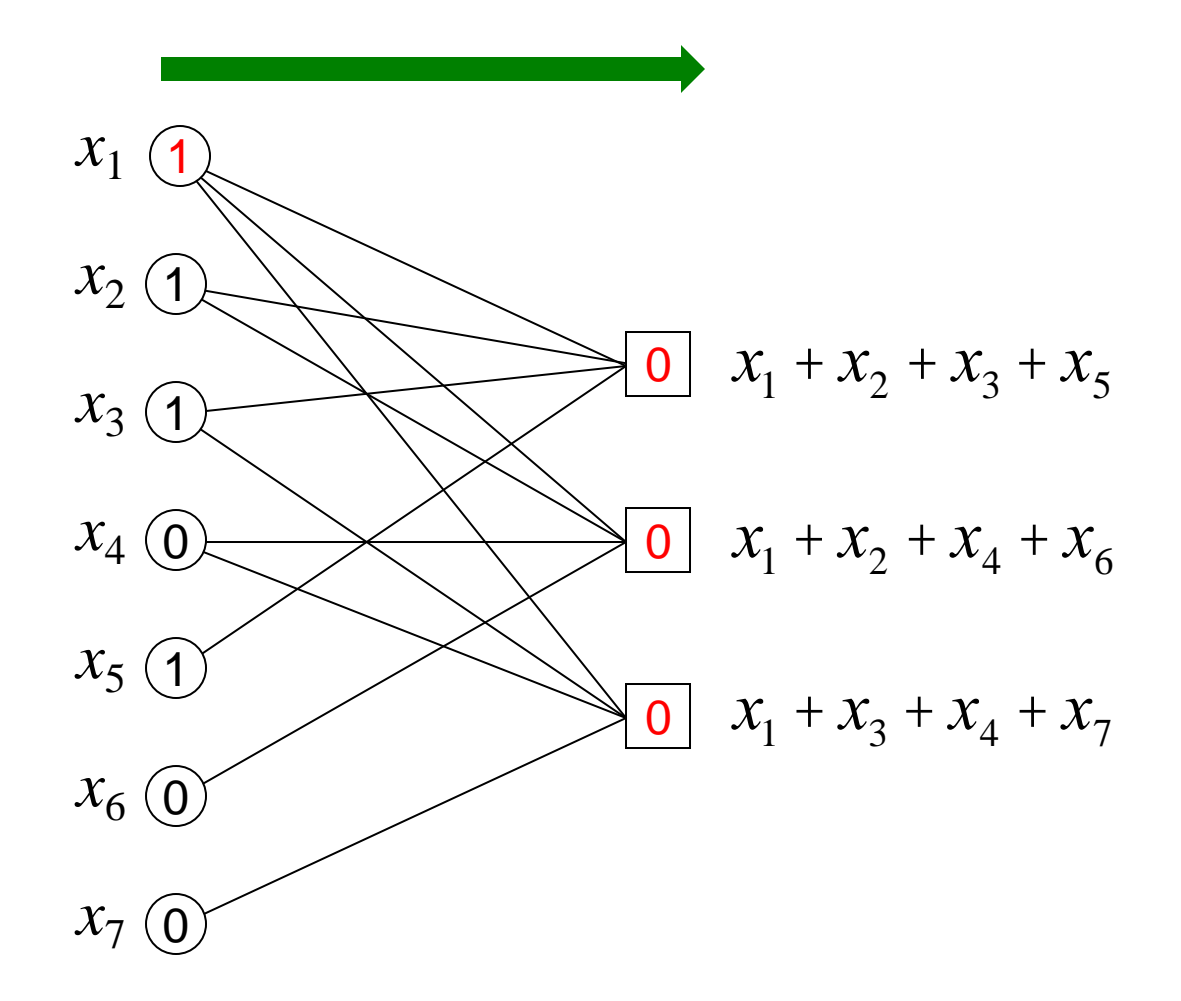

# **Recompute checks**

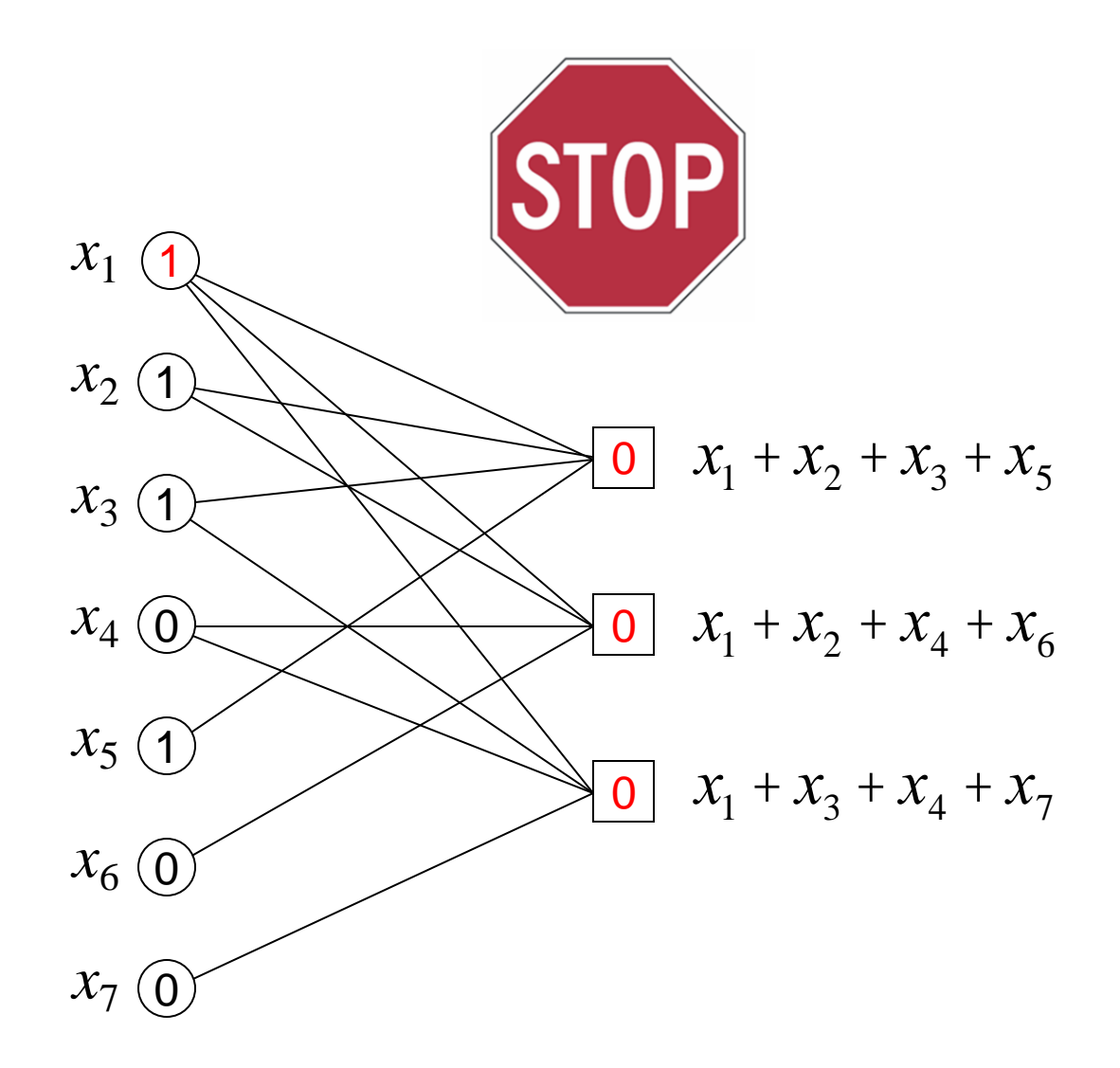

#### **Stop when all checks satisfied**

[back](#page-17-0)